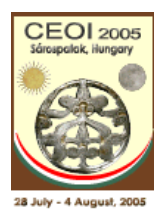

28 July – 4 August 2005 Sárospatak, Hungary http://ceoi.inf.elte.hu

### **Ticket Office**

We provide an algorithm using greedy method. The algorithm works in three steps.

The first step allocates as many full-price orders as possible. The greedy method processes the orders in decreasing order of the seat number and allocates it if possible. Denote the resulted schedule by *S*1.

The second step modifies the schedule *S*1 to minimize the wastage. It means that it replaces *p*1 with an order *p* for which  $p < p1$  and *pmod L* is minimal (where *L* is the number of seats in the bunch).

The third step fills in the gaps between full-price orders with half-price orders resulting the schedule *S*3. We prove that *S*3 is an optimal schedule.

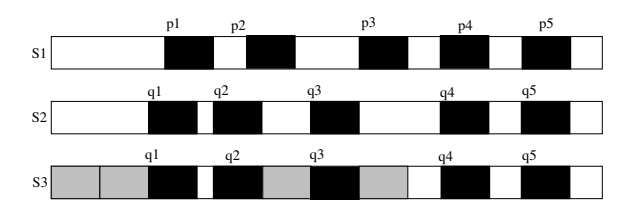

Figure 1:

Let *S* be an optimal schedule, that is a schedule resulting maximal income. We apply usual method of proving correctness of greedy algorithm. We modify *S* step by step to obtain *S*3 while the total income remains the same.

Let *k* be the number of scheduled full-price orders in *S*1. First we prove that there is an optimal schedule with *k* full-price orders. The number of full-price orders in *S* is at most *k*. Assume that the number of full-price orders in *S* is less then *k*. If there is an order *p<sup>i</sup>* in *S*1 that does not collide with full-price order in *S* then *p<sup>i</sup>* collides with at most 2 half-price order in *S*, therefore removing them from *S* and including *p<sup>i</sup>* in *S* the total income does not decrease. See figure 2-a. Repeat this procedure until each order in *S*1 collides with at least one full-price order in *S*. If the number of full-price orders in *S* still less than *k*, then there is a situation shown in figure 2-b. Remove the orders from *S* that collide with either of the two orders in *S*1 and include the two orders of *S*1 in *S*.

We may assume that the half-price orders in the schedules are shifted on the left as much as possible. Let  $p_1$  be the first seat

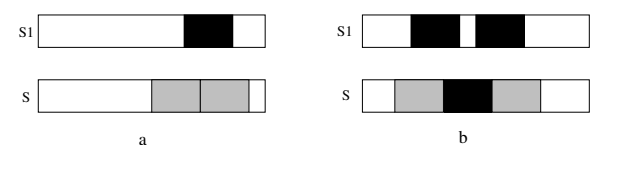

Figure 2:

number of the leftmost full-price order in  $S1$ ,  $q_1$  in  $S3$  and  $r_1$  in  $S$ . Notice that the full-price order at  $q_1$  must collide with the full-price order at *r*1.

If  $q_1 < r_1$  then the order at  $q_1$  can not collide with half-price order in *S*, because in this case the waste would be less than for the first full-price order in *S*3 and the second step of our algorithm would choose it. Therefore we can remove the order at *r*<sup>1</sup> and include the order at  $q_1$  in *S*. See figure 3.

Now consider the case  $r_1 < q_1$ .

Let *k* be the largest integer such that  $a = k \cdot L < r_1$ . Moreover, let *b* the smallest integer such that  $a < b$  and the first half-price order in the *S* end at *b*. If there is no such half-price order then  $b = m$  (*m* is the largest seat number). See figure 4. It is clear that the number of full-price orders in *S*3 between *a* and *b* equals the number of full-price orders in *S* between *a* and *b*. Moreover, if there is a half-price order in *S* ending at *b* that there is a half-price order in *S*3 at  $a + 1$  and conversely. Therefore we can replace the orders of *S* located between *a* and *b* with the orders of *S*3 located between *a* and *b* without affecting the total income.

Consider the reduced problem when the available seats are  $q_u$ ...*m* and the orders are those that are not scheduled up to *b*.

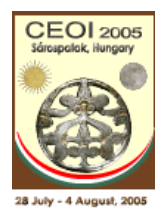

#### 28 July – 4 August 2005 Sárospatak, Hungary http://ceoi.inf.elte.hu

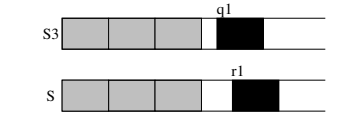

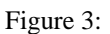

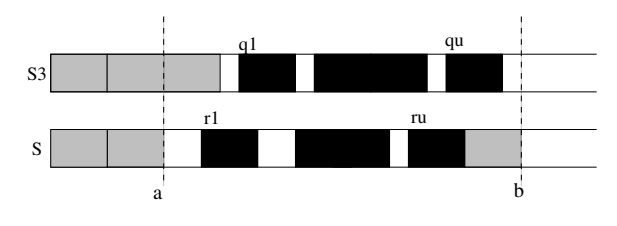

Figure 4:

**Complexity: Time**:  $O(n+m)$ **Memory**:  $O(n+m)$ **Implementation**

```
Program ticket;
Const
  MaxN=100000;
  MaxM=30000;
Var
  N,m:longint;
  L:longint;
  Start,R:Array[0..MaxN] of longint;
  S:Array<sup>[0..MaxM]</sup> of longint;
  Sch:Array[0..MaxM] of longint;
  i,ii,k,x:longint;
  Lend, fn, gap, free: longint;
  Sol:longint;
  OutF:Text;
procedure ReadIn;
var
  InFile:Text;
  i,x:longint;
begin
  assign(InFile,'ticket.in'); reset(InFile);
  readln(InFile,m, L);
  readln(InFile, N);
  for i:=1 to N do begin
    read(InFile, x);
    Start[i]:=x;
    R[i]:=i;end {for i};
  Start[0]:=0;
```
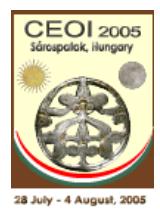

28 July – 4 August 2005 Sárospatak, Hungary http://ceoi.inf.elte.hu

```
Start[n+1]:=m+1;
end {ReadIn};
procedure Sort;
var
  Nox:array[0..MaxM] of longint;
  i,ii,j,x:longint;
begin
  Nox[0]:=0;for x:=1 to m do Nox[x]:=0;for i:=1 to n do inc(Nox[Start[i]]);
  for x:=1 to m do Nox[x]:=Nox[x]+Nox[x-1];
  for i:=1 to n do begin
   ii:=Start[i];
    j:=Nox[ii];
    R[j]:=i;dec(Nox[ii]);
  end;
  R[0] := 0;R[n+1]:=n+1;end {Sort};
Begin {Prog}
  ReadIn;
  Sort;
  fn:=0;Lend:=m+1;
{1. step: allocate full-price orders}
  for i:=N downto 1 do begin
    ii:=R[i];
    if Start[ii]+L<=Lend then begin
      inc(fn);
      S[fn]:=i'i;
      Lend:=Start[ii];
    end;
  end {for i};
  for i:=1 to fn div 2 do begin
    x:=S[i]; S[i]:=S[fn-i+1];S[fn-i+1]:=x;end;
{2. step: modify the schedule to minimize the wastage }
  S[fn+1]:=n+1;free:=1;
  k := 1;gap:=m;
  Sol:=0;
  Lend:=Start[S[1]];
  for i:=1 to n do begin
    if Start[R[i]]>Lend then begin
      Sol:=Sol+(Start[S[k]]-free) div L+1;
```
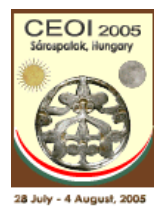

28 July – 4 August 2005 Sárospatak, Hungary http://ceoi.inf.elte.hu

```
free:=Start[S[k]]+L;
      inc(k);
     Lend:=Start[S[k]];
      gap:=m;
   end;
   if (free<=Start[R[i]])and((Start[R[i]]-free) mod L<gap) then begin
      gap:=(Start[R[i]]-free) mod L;
      S[k]:=R[i];end;
 end {for i};
 Sol:=Sol+(Start[S[fn]]-free) div L;
 Sol:=Sol+(m-(Start[S[fn]])+1) div L;
 if Sol>n then Sol:=n;
 assign(OutF, 'ticket.out'); rewrite(OutF);
 writeln(OutF, Sol+fn);
 writeln(OutF, Sol);
{3. step: fill in the gaps with half-price orders}
 for i:=1 to m do Sch[i]:=0;
  for i:=1 to fn do
   for k:=Start[S[i]] to Start[S[i]]+L-1 do
      Sch[k]:=S[i];free:=1; i:=1;
 while i<=n do begin
   if free+L-1>m then break;
   if Sch[Start[R[i]]]=R[i] then begin
     inc(i); continue;
   end;
   k:=Sch[free+L-1];
   if (Sch[free]=0)and(k=0) then begin
       Sch[free]:=R[i];
      free:=free+L;
      inc(i);
   end else
     free:=Start[k]+L;
 end {while i};
 k := 1;while k<=m do begin
   if Sch[k]>0 then begin
      writeln(OutF, Sch[k],' ',k);
      k:=k+L;end else begin
      inc(k);
   end;
 end;
 close(OutF);
End.
```